## **Advanced Search options in Ancestry LE**

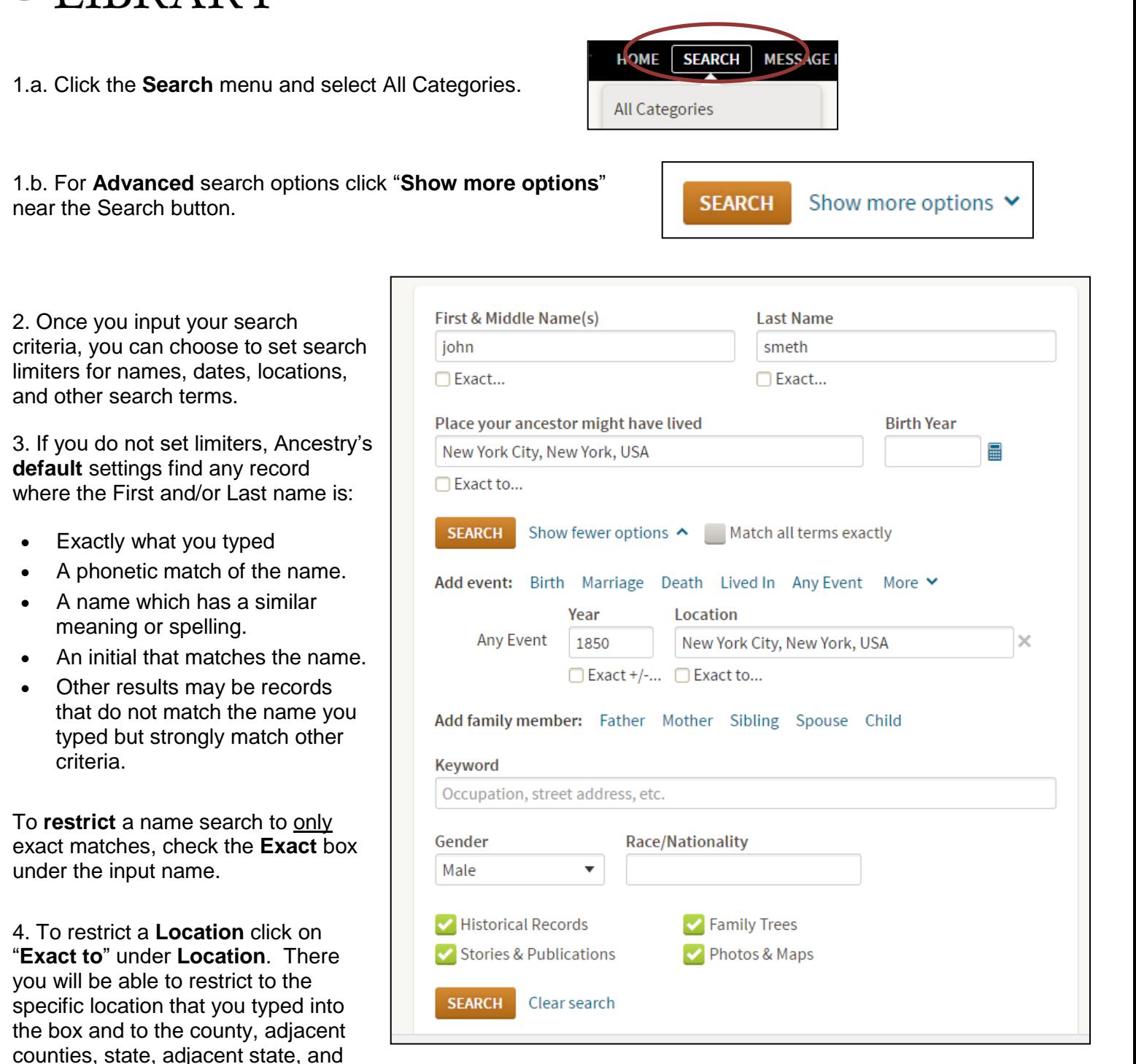

5. To restrict to a year or year range, check the **Exact +/-** under the **Year** (or **Birth Year**) box and choose your option such as  $+/- 1$ , 2, 5, or 10 year range.

country.

Buffalo & Erie County Public

6. You can also restrict a search to just **Historical Records** or other sources at the bottom of the search form.

## **Advanced Search Options – Restrict Name**

1. First search as seen to the right without putting any advanced restrictions on the search.

□Match all terms exactly First & Middle Name(s) **Last Name** iohn smeth Use default settings ▼ Use default settings ▼ Year  $+1$ . Location 1850 New York, New York, New York, 血 **Any Event**  $\vert \mathbf{v} \vert$  $0$   $\mathbf{r}$ Use default settings ▼  $\square$ Exact Add life events (birth, marriage, death, and more) **Family Member First Name Last Name** 侕 Choose... 회 Add family members (mother, father, spouse, siblings, children) Keyword  $\square$ Exact e.g. pilot or "Flying Tigers" ▼ Gender **Race/Nationality** ▾  $E$ Fxact Male New York, Genealogical Records, 1675-1920 NAME: John Smeth **IMMIGRATION & TRAVEL** VITAL: 1776 - Albany, New York, United **States** RESIDENCE: 1776 - Albany, New York, United **States** PUBLICATION: 1904 - Albany, New York 1850 United States Federal Census NAME: John A Smeth **CENSUS & VOTER LISTS** BIRTH: abt 1798 - Germany RESIDENCE: 1850 - Baltimore Ward 3, View Image Baltimore, Maryland 1860 United States Federal Census NAME: John Smeth **CENSUS & VOTER LISTS** BIRTH: abt 1822 - Ireland RESIDENCE: 1860 - Poughkeepsie Ward 1, View Image Dutchess, New York U.S. Federal Census - 1880 Schedules of NAME: John F Smeth Defective, Dependent, and Delinquent RESIDENCE: Jun 1880 - New York, New York, Classes New York, USA **CENSUS & VOTER LISTS** View Image 1920 United States Federal Census NAME: John B Smith **CENSUS & VOTER LISTS sPOUSE: Julia R Smith** BIRTH: abt 1850 - New York **View Image** RESIDENCE: 1920 - Selby, Walworth, South

Dakota

2. **Results:** First few have the last name Smeth, then they are Smith. 3. Let's say that we only want names spelled **Smeth.** To the left of the search results, there are multiple ways to edit the search:

a. Option 1: In the **Search Filters**, slide the bar next to the last name Smeth so that it is all the way to the right, at **Exact** search. Then click the **Update** button.

b. Option 2: Click **Edit Search**, which is below the **Search Filters**.

c. Option 3: **Click the "R" button** (keep it lower case) on your keyboard. [think r for revise]

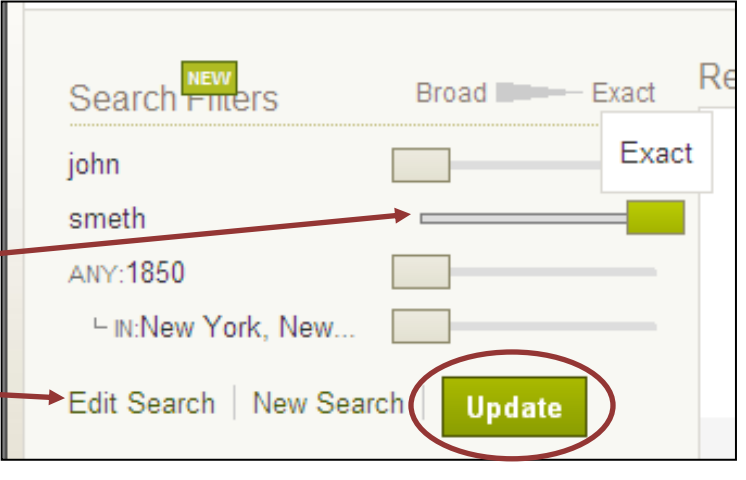

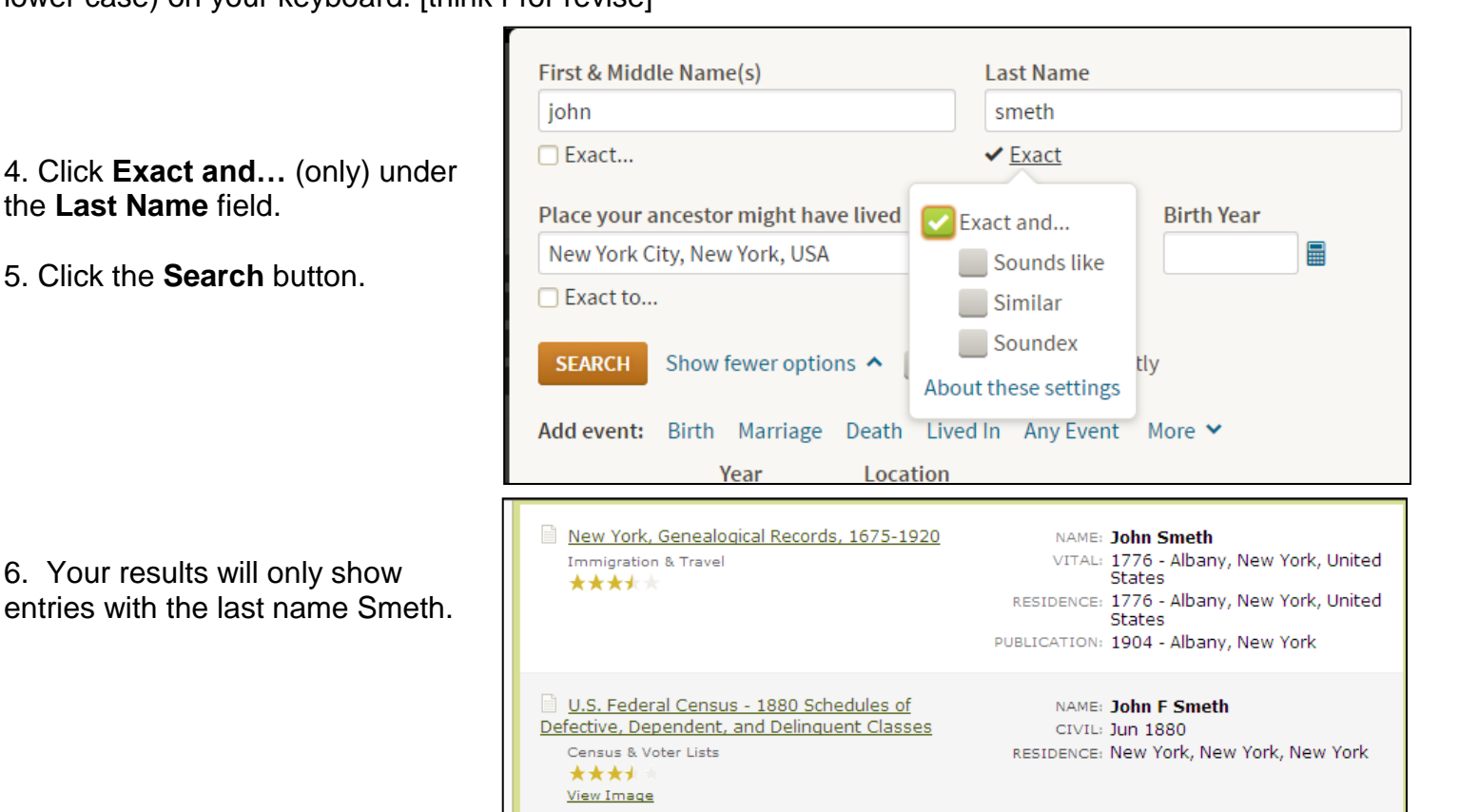

7. Use the Search Filters to change your search restrictions.

8. Change the last name search to **Broad** by moving the bar next to smeth all the way to the left.

9. Change the location search to **Exact** by moving the bar next to New York all the way to the right.

10. Click the **Update** button and the results will limit to New York City.

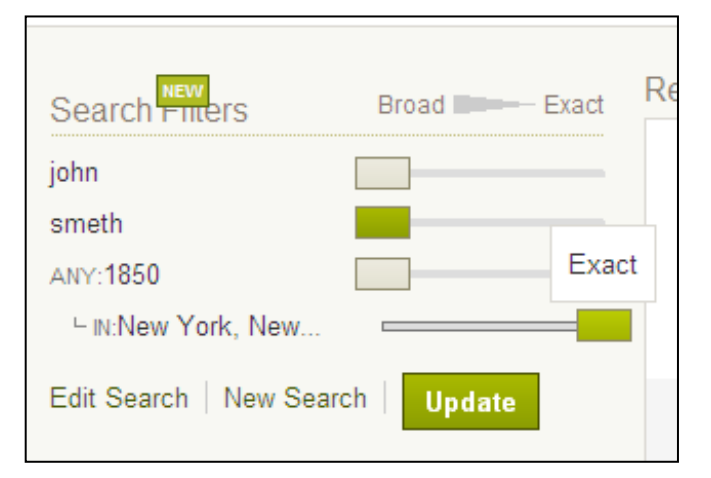

## **Wildcard Searching in Ancestry LE**

1. The first wildcard search option is the question mark (**?**). You can put the question mark anywhere in a search term and it will replace **one letter** in the word. For example, in the search below, the results would show last names such as:

Sm**i**the/ Sm**y**the/Sm**e**the Sm**i**th**y**/Sm**i**th**a**/Sm**i**th**s**

as well as others, and first names such as: **C**ath**a**rine/**C**ath**e**rine/**K**ath**a**rine/**K**ath**e**rine.

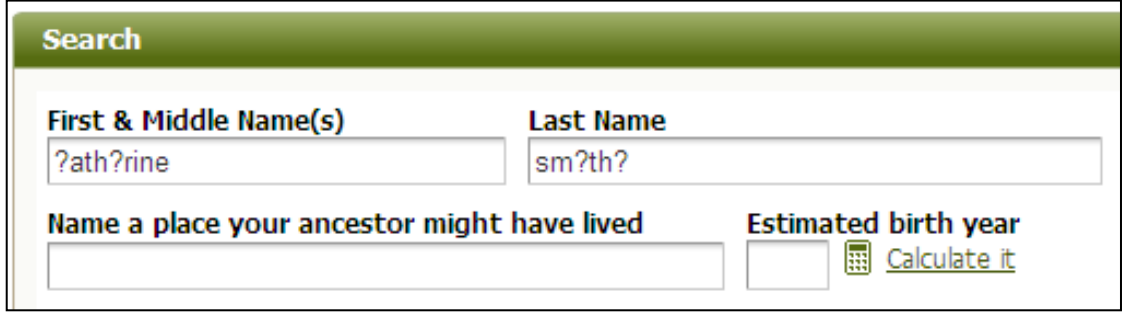

2. The second wildcard character is the asterisk (**\***). The asterisk will take the place of multiple characters. In the search below, the results would show first names such as:

John, John**nie**, John**ny**, John**ie**, John**y**, John**son**.

You can place the asterisk anywhere (beginning/middle/end of name).

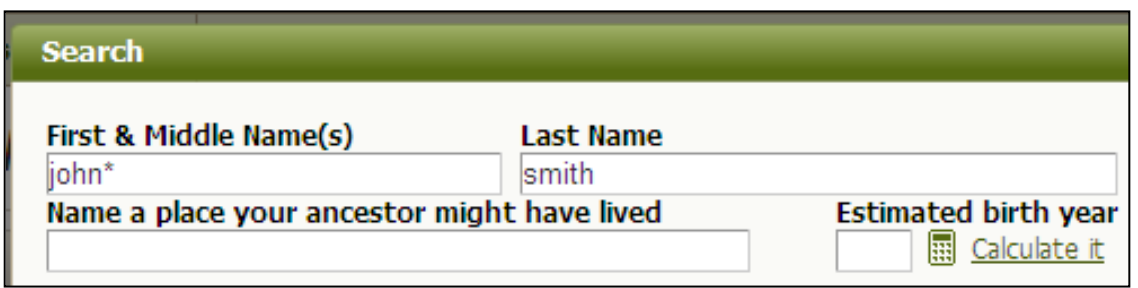

3. Both wildcard characters can be used at the same time. The search below will return results such as:

P**o**l**cy**n, P**o**l**ci**n, P**o**l**ce**n, P**au**l**so**n, P**aw**l**so**n, P**i**l**so**n, P**o**l**ze**n, P**ou**ls**o**n, P**owe**l**so**n, P**o**l**so**n.

You can place either symbol anywhere in the name (beginning/middle/end).

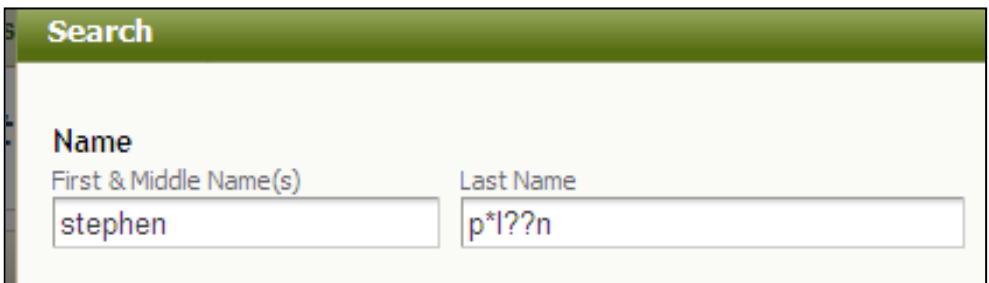